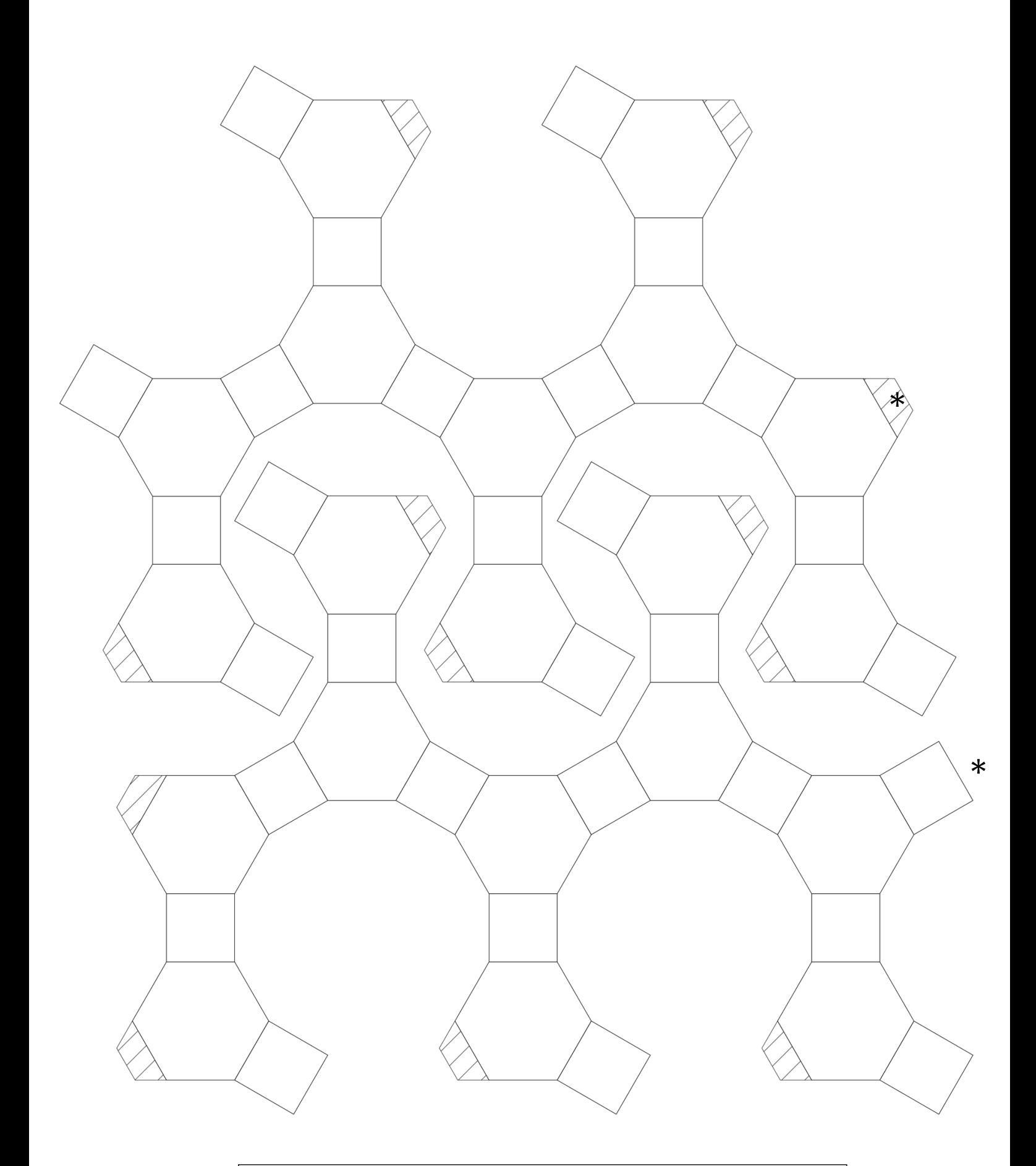

Die beiden Teile an den mit \* markierten Stellen zusammenkleben.